#### **AutoCAD Crack Activation Code With Keygen Free Download [Mac/Win]**

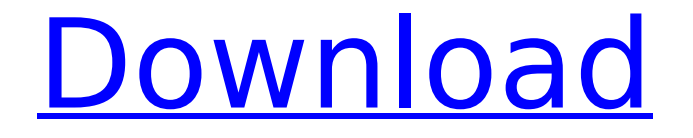

AutoCAD is installed on a wide variety of operating systems, including Windows, macOS, Linux, and the iPad. The program is one of the world's most popular CAD software solutions. It allows users to create two-dimensional (2D) and three-dimensional (3D) models, as well as annotate or create technical drawings.

AutoCAD offers various options to show, manage, and edit drawings, shapes, symbols, features, and dimensions. It provides a dynamic viewing experience by combining the ease of use of a graphical user interface with sophisticated functions of a CAD program. How AutoCAD Works AutoCAD users can create 2D and 3D models and drawings, as well as manage and annotate their

files. Designing 2D and 3D Models AutoCAD is a widely used application for the creation of 2D and 3D models, and this article will focus on the creation of 3D models. In the past, AutoCAD was only used for 2D applications; however, it has evolved to include features for 3D design, such as 3D modeling, 3D plotting, and 3D printing. The 3D modeling functionality

allows users to create new 3D models by combining 2D objects in 3D space. The 3D plotting feature enables the 3D models to be viewed on a three-dimensional plotting surface. The 3D printing feature allows the user to 3D print the 3D model using a 3D printer. The AutoCAD community has developed a large number of plugins for other applications that enable

3D printing using the 3D file format created by AutoCAD. Creating 3D models from a collection of 2D drawings that have been placed in a single file is referred to as Object-Based Architecture (OBA). The 3D model that is created from this file can be exported to a variety of formats, including the native AutoCAD 3D format (acdb), which can be edited by other AutoCAD applications. If

the file format is acdb, the 3D model can be imported into other AutoCAD applications to modify and modify the 3D model. Alternatively, the acdb file can be read by the other applications using the Import command. Another file format that can be created from the acdb file is the 3D ASCII file format. The acdb file format is a binary file format and is readable and writable only by

#### AutoCAD. The acdb file

**AutoCAD Crack +**

DWG and PDF In AutoCAD 2010, there are two ways to export a drawing to PDF: to either print the drawing, or to export it to PDF. AutoCAD prints the drawing to PDF; the user must choose the number of copies that will be printed. The resulting PDF can be sent

to a printer, uploaded to a web server, or emailed to a client. AutoCAD also exports the drawing to PDF in the same way as it prints. This process is more flexible than sending the file to a printer. AutoCAD allows the user to specify how many copies of the drawing to be printed or exported to a PDF. However, no measures are taken to ensure that all documents are the same size

(e.g., every second page of the document may be 1/3 of a page, as opposed to the third page being 1/3 of a page). In AutoCAD 2010, DWG export and PDF export were updated to support the ability to save to the new DWGX format. The DXF file format has been updated to support DWGX. Sync AutoCAD 2013 introduced a built-in electronic interchange (EXI) version of a

relational database, the Drawing database. This database is built on file type and could be used to create a natively synchronized file. AutoCAD 2018 introduced "AutoCAD Sync", which uses Microsoft's MSOL to create a 'SyncML' file. Updates Updates to the main version number of AutoCAD are published in the form of a Service Pack. All Service Packs for AutoCAD and

other products are listed in the current version of the download page. Mac AutoCAD 2010 and later are also available for macOS and Microsoft Windows. As of December 2019, the last version for macOS is AutoCAD 2014, which is available for macOS 10.15 Catalina as well as earlier versions of macOS. AutoCAD 2016 was discontinued and no longer

available for macOS. For an upto-date version of AutoCAD for macOS, the free download for the 2020 Mac App for the first time since 2013 is AutoCAD R20. AutoCAD for Windows has been updated for both AutoCAD 2016 and AutoCAD 2017 as well as for AutoCAD 2018. AutoCAD 2019 includes AutoCAD 20, although it was also available in a separate update for Autodesk Inventor

## 2019 in which the version number was af5dca3d97

Open the Autocad application and click File -> New. On the New dialog, select CAD Archivist then click OK. On the NewArchivist dialog, select Advanced and click OK. On the Save As dialog, select a location to save the Autocad Archive and click Save. Next open the Archive and click Open. In the Archive window,

select a CAD file and click Open. In the Open window, double-click the file you want to use. In the Open dialog, double-click the file you want to open. Click Open and the file will be opened in Autocad. Save the file by clicking File -> Save. There's also a CAD/BIM Wiki where you can get more information about Autocad Archivist, including how to get the password. A: If you have

access to a site called BrowserScape (a 'free' search tool), this will find the information you want. Note: You need to have an 'active' Autocad license to install BIM Archivist on your machine. In my experience, as I'm very new to this software, it does work, but there is a catch. I had to make the Archive folder a different location to the original one (easier to re-

install) so I could load the file into Archivist. (In the file options, there is an area to tell Archivist where to save the file. I chose a different place.) Q: What is the maximum size of a pinhole camera Suppose I am taking a picture with a pinhole camera and all the light is blocked except for a small amount that is admitted to the back of the lens. Let the area of the pinhole be \$p\$.

Now, if \$p\$ is larger than \$p\_{max}\$ then no photons can get through. So does it mean that the maximum size of the pinhole should be \$p\_{max}\$? A: Your reasoning is correct, as a matter of fact for any aperture less than the equivalent diameter of the lens (that is, any aperture smaller than the entire diameter of the lens), there will always be enough light that entering the

## lens to provide a finite amount of exposure. But there is

**What's New in the?**

Incorporating feedback is as easy as importing a PNG or PDF image, drawing commands, or markup text. Even if you don't have editing capabilities, you can send feedback and make changes. Changes to your drawings and

comments will appear the next time you open them. You can import markup text, style sheets, and images. Rapidly send and incorporate feedback into your designs. Import feedback from printed paper or PDFs and add changes to your drawings automatically, without additional drawing steps. You can import feedback from PDFs or images of text. (Import PDFs and

images of text in the Insert tab.) Incorporating feedback is as easy as importing a PNG or PDF image, drawing commands, or markup text. Even if you don't have editing capabilities, you can send feedback and make changes. Changes to your drawings and comments will appear the next time you open them. You can import markup text, style sheets, and images. Rapidly

send and incorporate feedback into your designs. Import feedback from printed paper or PDFs and add changes to your drawings automatically, without additional drawing steps. You can import feedback from PDFs or images of text. (Import PDFs and images of text in the Insert tab.) Incorporating feedback is as easy as importing a PNG or PDF image, drawing

commands, or markup text. Even if you don't have editing capabilities, you can send feedback and make changes. Changes to your drawings and comments will appear the next time you open them. You can import markup text, style sheets, and images. Rapidly send and incorporate feedback into your designs. Import feedback from printed paper or PDFs and add changes to your

drawings automatically, without additional drawing steps. You can import feedback from PDFs or images of text. (Import PDFs and images of text in the Insert tab.) Incorporating feedback is as easy as importing a PNG or PDF image, drawing commands, or markup text. Even if you don't have editing capabilities, you can send feedback and make changes.

Changes to your drawings and comments will appear the next time you open them. You can import markup text, style sheets, and images. Rapidly send and incorporate feedback into your designs. Import feedback from printed paper or PDFs and add changes to your drawings automatically, without additional drawing steps. You

**System Requirements:**

ZRAM support requires support for the graphics and memory subsystems of your system. ZRAM is intended for use with the standard edition of Windows. Optimized for Intel Core 2 Duo processors (more than 1 GHz). If you are not using a Core 2 Duo processor, the maximum supported value of ZRAM size is 256MB. Intel

# Core2 Duo E6300/4500 processors (1.4 GHz / 2.9 GHz, respectively) with NVIDIA GeForce 6800 GS/GT (or newer) video card. If you are not using a Core2

[https://cancuntourssale.com/wp](https://cancuntourssale.com/wp-content/uploads/2022/08/AutoCAD__Crack___Registration_Code_Free_Download_Latest2022.pdf)[content/uploads/2022/08/AutoCAD\\_\\_Crack\\_\\_\\_Registration\\_Code\\_Free\\_Download\\_Latest2022.pdf](https://cancuntourssale.com/wp-content/uploads/2022/08/AutoCAD__Crack___Registration_Code_Free_Download_Latest2022.pdf) <https://dwfind.org/wp-content/uploads/2022/08/AutoCAD-42.pdf> <http://yotop.ru/2022/08/10/autocad-crack-pc-windows-latest-4/> [https://deccan-dental.com/wp-content/uploads/AutoCAD\\_Crack\\_Keygen\\_For\\_PC.pdf](https://deccan-dental.com/wp-content/uploads/AutoCAD_Crack_Keygen_For_PC.pdf) <https://bodhirajabs.com/autocad-crack-x64-latest-2022-5/> <https://houstonhousepc.com/autocad-19-1-crack-with-serial-key-free-download-3264bit/> <http://villa-mette.com/?p=68187> https://www.cma-pub.com/wp-content/uploads/2022/08/AutoCAD\_Crack For\_PC\_March2022.pdf <https://ready2reading.com/wp-content/uploads/2022/08/quyanne.pdf> [https://workerspros.com/wp](https://workerspros.com/wp-content/uploads/2022/08/AutoCAD__Crack__Registration_Code_Free_Download_March2022.pdf)content/uploads/2022/08/AutoCAD Crack Registration Code Free Download March2022.pdf <https://trabal.mx/wp-content/uploads/2022/08/AutoCAD-9.pdf> <http://ticketguatemala.com/?p=49510> <https://marido-caffe.ro/2022/08/10/autocad-20-1-crack-free-latest-2022-2/> <http://connect.tg/wp-content/uploads/2022/08/janevr.pdf> <https://www.easydial.in/wp-content/uploads/2022/08/AutoCAD-44.pdf>